# ECOcalculadora del Port de Barcelona

Autoridad Portuaria de Barcelona Versión actualizada el 26/04/2017

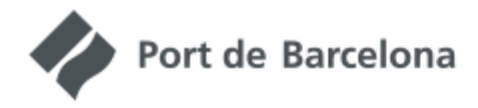

## ECOCALCULADORA

Calcule la huella de carbono de su cadena de transporte de contenedores

## Índice

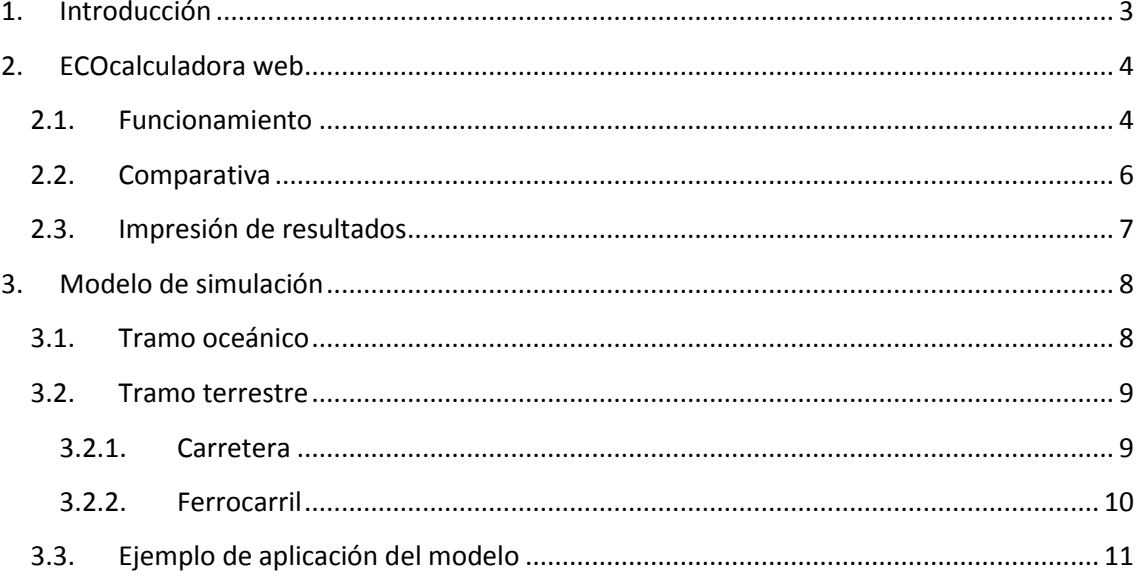

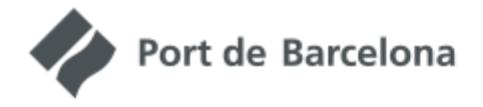

a a component a component and component and component and component and component and

Calcule la huella de carbono de su cadena de transporte de contenedores

## <span id="page-2-0"></span>**1. Introducción**

La ECOcalculadora del Port de Barcelona es una herramienta que permite calcular las emisiones de CO<sub>2</sub> asociadas a una ruta de transporte determinada.

La versión web de la ECOcalculadora es una versión simplificada del modelo de cálculo de emisiones desarrollado por la Autoridad Portuaria de Barcelona y Mcrit SL. El modelo de emisiones va unido a un Sistema de Información Geográfica, el SIMPORT, que es el Sistema de Información y Modelización del Hinterland y el Foreland del Port de Barcelona.

El SIMPORT permite calcular las distancias y tiempos de recorrido para los distintos trayectos posibles entre las zonas del foreland y las regiones de Europa (NUTS3). En base a estas distancias se pueden calcular las emisiones de  $CO<sub>2</sub>$  aplicando unos factores de emisión y unos factores de carga de cada vehículo.

Únicamente se calculan las emisiones asociadas a los recorridos realizados en los distintos modos de transporte. No se tienen en cuenta las emisiones debidas a la manipulación de la carga, ni a la producción de vehículos e infraestructuras usadas en el transporte.

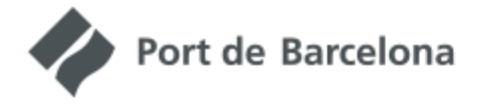

## <span id="page-3-0"></span>**2. ECOcalculadora web**

La herramienta web ha sido concebida para calcular las emisiones de una ruta concreta entre un puerto del foreland y una localización del hinterland. En esta ruta siempre hay un tramo marítimo entre el puerto del foreland y el Port de Barcelona, y un tramo terrestre entre el Port de Barcelona y la localización del hinterland. Este tramo terrestre puede ser por carretera o por ferrocarril, aunque la última milla siempre se realiza por carretera.

#### <span id="page-3-1"></span>**2.1. Funcionamiento**

La aplicación web tiene un funcionamiento secuencial:

i. Puerto del foreland: se selecciona con un asistente con el que se eligen progresivamente la zona de foreland, el país y el puerto.

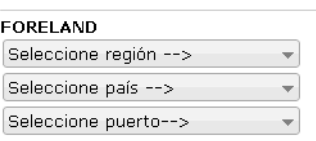

ii. Localidad del hinterland: se elige una localización de Europa introduciendo una dirección o nombre.

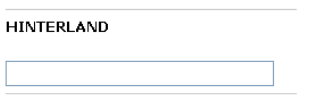

iii. Sentido del flujo: hay que seleccionar si el trayecto se realiza de hinterland a foreland o de foreland a hinterland. Los caminos resultantes pueden ser diferentes porque las rutas marítimas no son necesariamente simétricas.

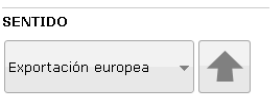

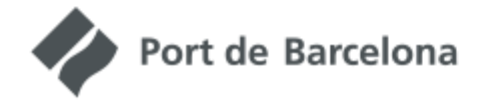

iv. Modo de transporte terrestre: se puede seleccionar un trayecto íntegramente por carretera o bien por ferrocarril, con la última milla por carretera. En el caso del ferrocarril se debe seleccionar la estación intermodal donde se quiere hacer el cambio ferrocarril-carretera. El sistema ofrece automáticamente las 10 estaciones más cercanas a la localización del hinterland seleccionada.

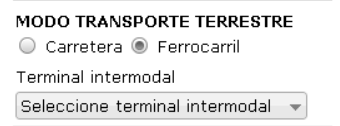

v. Calcular: al pulsar el botón 'calcular' el sistema dibuja el camino óptimo en el mapa y muestra un esquema con los datos básicos de distancia y emisiones. Los iconos **ELO** permiten hacer un zoom al tramo terrestre o al tramo marítimo de la ruta.

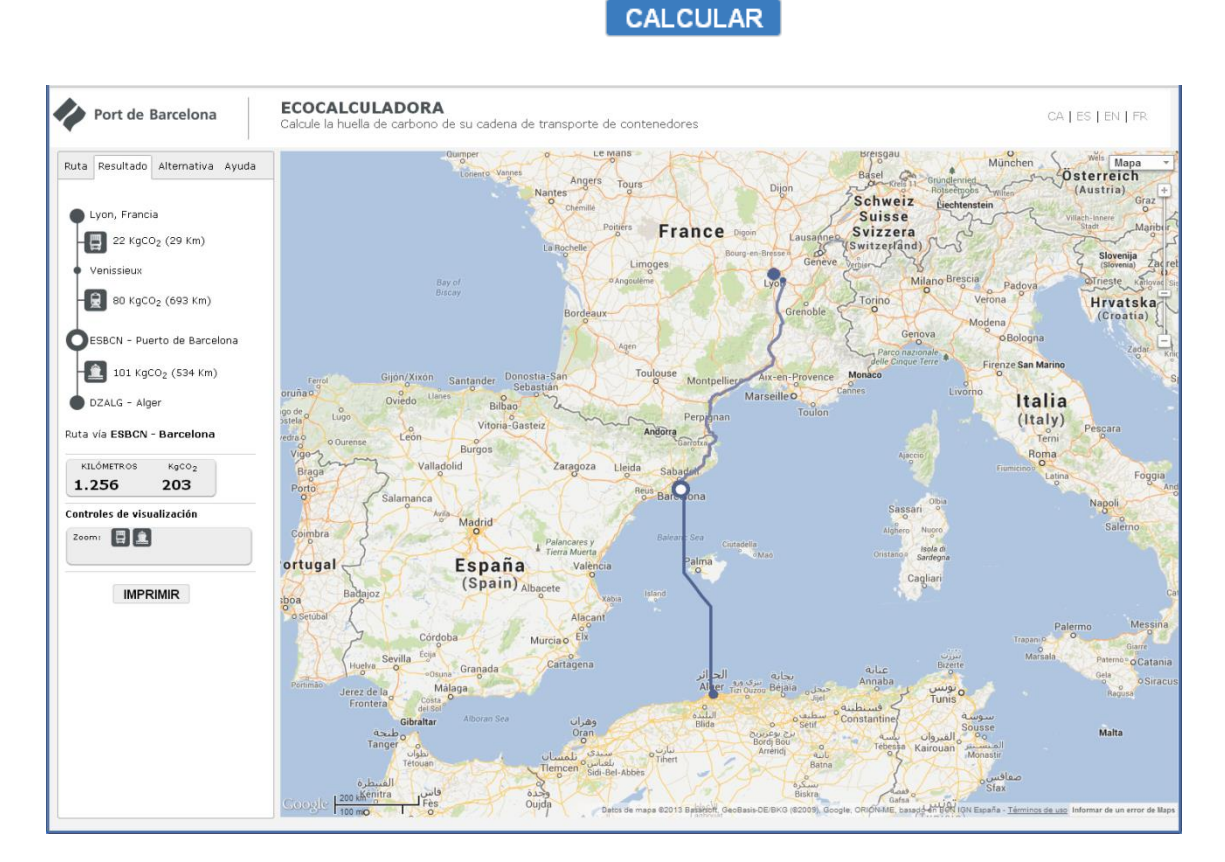

**Imagen 1. Ejemplo de cálculo de una ruta**

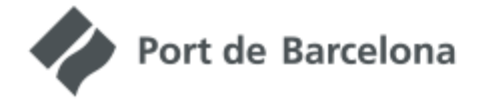

<span id="page-5-0"></span>**2.2.Comparativa**

A parte del cálculo de rutas a través del Port de Barcelona se ofrece la posibilidad de realizar una comparativa con un puerto de paso distinto en la pestaña "alternativa".

> i. Puerto de paso: se selecciona con un desplegable en el que encontramos distintos puertos de Europa.

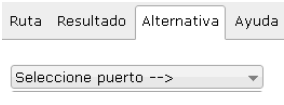

ii. Estación de paso: en el caso de que el tramo terrestre incluya ferrocarril, se debe seleccionar la estación ferroviaria de paso.

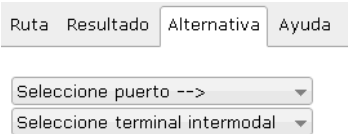

iii. Calcular: al pulsar el botón calcular el sistema dibuja el camino óptimo y muestra un esquema con los datos básicos de distancia y emisiones del trayecto a través del puerto alternativo, así como una comparativa con

los resultados vía Port de Barcelona. Los iconos **e la permiten hacer** zoom al tramo terrestre o al tramo marítimo de la ruta. Además dos casillas de verificación permiten activar o desactivar en el mapa cada una de las dos rutas.

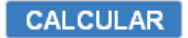

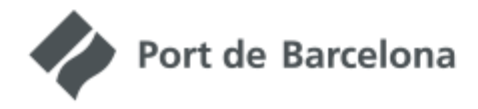

## ECOCALCULADORA

Calcule la huella de carbono de su cadena de transporte de contenedores

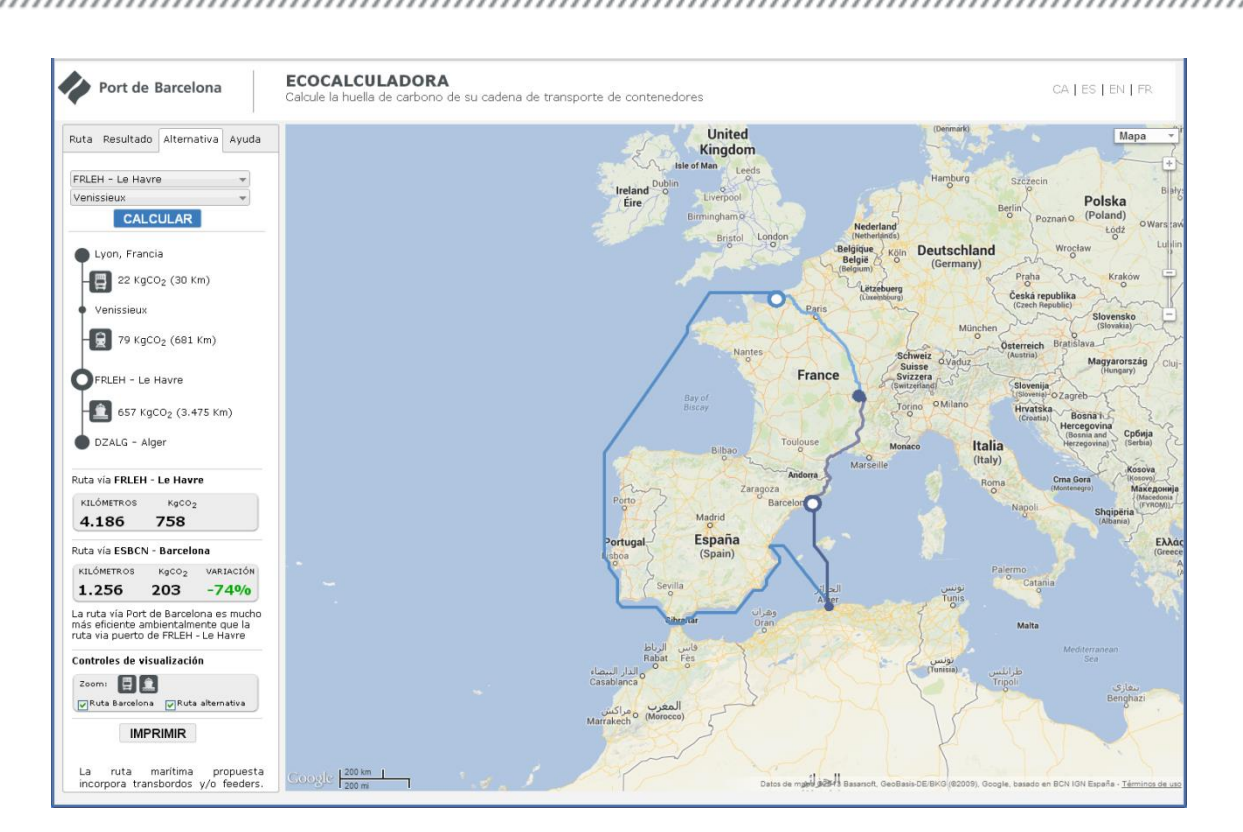

**Imagen 2 Ejemplo de cálculo de una ruta con comparativa por un puerto de paso**

## <span id="page-6-0"></span>**2.3.Impresión de resultados**

El sistema permite generar un informe resumen de los resultados de la simulación realizada, que incluye un mapa con las rutas.

Hay dos modelos de informe, uno para la simulación de la ruta a través del Port de Barcelona y uno para la comparación con un puerto de paso.

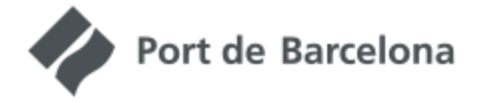

<u>MANAMANAMAN</u>

## <span id="page-7-0"></span>**3. Modelo de simulación**

A continuación se describe en detalle el modelo para calcular emisiones de cada modo de transporte.

#### <span id="page-7-1"></span>**3.1.Tramo oceánico**

Para el tramo oceánico se supone que el barco usado es siempre un portacontenedores de 9.000TEU.

La fórmula teórica de cálculo de la potencia de los motores principales para barcos portacontenedores de diferentes dimensiones, existente en el documento de cálculo de emisiones marítimas de Trozzi 2010 (<http://www.epa.gov/ttnchie1/conference/ei19/session10/trozzi.pdf>) es la siguiente:

 $Potencia = 2,9165 \cdot GT^{0,8719}$ 

donde GT es el arqueo bruto.

Del mismo documento de Trozzi se obtiene el valor promedio de velocidad del barco portacontenedores, 36 km/h o 20 nudos, para la que es válida la fórmula anterior.

Por otro lado, el consumo de combustible está relacionado con la energía consumida utilizando la siguiente relación proveniente del documento previamente citado:

$$
1kWh = 217 gcombustible
$$

donde el consumo se expresa en gramos de combustible por hora.

Con esta equivalencia, la fórmula de cálculo de la potencia, la velocidad de circulación y la longitud del trayecto se obtiene el consumo por unidad de longitud, suponiendo plena potencia de los motores principales.

Port de Barcelona

a kacamatan ing kacamatan ing kacamatan ing kacamatan ing kacamatan ing kacamatan ing kacamatan ing kacamatan

Calcule la huella de carbono de su cadena de transporte de contenedores

La fórmula de relación entre TEU y GT es una regresión estadística realizada con datos de Alphaliner. Se analizan los 3.296 barcos portacontenedores disponibles, de los que se puede obtener la capacidad en TEU y el peso muerto (con un rango de valores de entre 54 y 15.550 TEU).

La relación entre GT y número de TEU se ha obtenido de manera estadística realizando una regresión de los datos disponibles, resultando la siguiente ecuación, donde TEU es el máximo número de contenedores que puede transportar el barco:

 $GT = -0,00016 \cdot TEU^{2} + 13,284 \cdot TEU + 1696,27$ 

La dimensión del barco está expresada en TEU máximos, mientras que para calcular el consumo (y por tanto el  $CO<sub>2</sub>$ ) es necesario saber el GT.

El consumo máximo teórico se corrige en primer lugar reduciéndolo a un 87% debido a que en fase de crucero los motores no trabajan al 100%. Además se añade el consumo relativo a las fases de maniobra y *hotelling* del barco, que según el documento de ENTEC 2005 se corresponde a tener los motores a un 20% de carga durante un 0,33% del tiempo de la ruta para la maniobra y un 2,33% para el *hotelling*.

Este consumo se divide por cada TEU transportado, suponiendo que el barco va cargado al 80%. El consumo se multiplica por 3,17 para obtener las emisiones de  $CO<sub>2</sub>$ (valor medio de contenido de carbono del fuel marítimo, según datos de CORINAIR).

#### <span id="page-8-0"></span>**3.2.Tramo terrestre**

En el recorrido terrestre se consideran los tramos por carretera y ferrocarril.

<span id="page-8-1"></span>**3.2.1. Carretera**

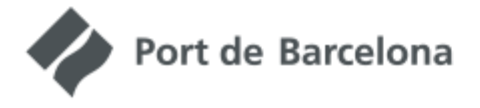

## ECOCALCULADORA

Calcule la huella de carbono de su cadena de transporte de contenedores

Para la carretera se ha implementado la formulación del modelo COPERT IV (base de la metodología CORINAIR), que consiste en una fórmula que relaciona consumo de combustible con velocidad de circulación, tipo de tecnología, tamaño del camión y nivel de carga. Esto permite obtener el consumo de hasta 84 tipos de vehículos diferentes. Como caso genérico para el análisis donde no se disponga de información concreta del camión usado, se propone usar un camión articulado de 40-50 t, con tecnología EURO V, ya que este es el vehículo estándar usado en el transporte de contenedores.

De esta manera se calculan las emisiones, según el consumo de combustible del vehículo que se elija, multiplicando por 3,14 (valor medio de contenido de carbono del gasoil de camión, según datos de CORINAIR).

El consumo se incrementa para simular el hecho de que los camiones van cargados un 75% de promedio, indicando que se realizan viajes en vacío.

#### <span id="page-9-0"></span>**3.2.2. Ferrocarril**

Se asume la hipótesis de que las emisiones del ferrocarril provienen de fuentes indirectas. Es decir, que todo el transporte se realiza con ferrocarril eléctrico, pero la electricidad proviene, en parte, de fuentes no renovables.

En primer lugar, se obtiene el dato de 0,028 kWh/t-km, de LIPASTO (una metodología de cálculo de emisiones desarrollada y aplicada en Finlandia [http://lipasto.vtt.fi/yksikkopaastot/tavaraliikennee/raideliikennee/junat\\_konttie.htm](http://lipasto.vtt.fi/yksikkopaastot/tavaraliikennee/raideliikennee/junat_konttie.htm)). Este valor es para un tren de mercancías de contenedores lleno y en el modelo se asume que los trenes siempre van llenos. Este dato está obtenido basándose en circulaciones de trenes en Finlandia, pero es la única disponible y, por lo tanto, se realiza la hipótesis de que los trenes portacontenedores tienen unas características extrapolables al resto de Europa.

Respecto el CO<sub>2</sub> se aplica el valor de 0,4127 kgCO<sub>2</sub>/kWh (dato del año 2005) obtenido de la Agencia Europea de Medio Ambiente (emisión media por kilovatio-hora de electricidad generada en EU27, extraído del documento [http://www.eea.europa.eu/publications/eea\\_report\\_2008\\_6](http://www.eea.europa.eu/publications/eea_report_2008_6)).

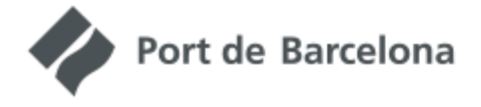

## ECOCALCULADORA

Calcule la huella de carbono de su cadena de transporte de contenedores

Debido a que el consumo se obtiene de kWh por tonelada transportada, es necesario hacer una conversión de contenedores en toneladas. Se asume que los contenedores (TEU) transportan de media 10 toneladas, valor obtenido de las estadísticas de carga del Port de Barcelona.

## <span id="page-10-0"></span>**3.3.Ejemplo de aplicación del modelo**

Para calcular las emisiones de una ruta concreta, en primer lugar, se usa el SIG para obtener la distancia de cada tramo de la cadena logística. Se elige la ruta óptima en términos de coste total del transporte, mediante un algoritmo de Ford, que permite obtener el camino mínimo entre dos puntos de la red de transporte. Para el tramo oceánico se incrementa la longitud en un 13% para simular las condiciones reales de navegación, ya que hay escalas que alargan el tiempo de circulación de las rutas.

Con las longitudes de cada tramo de la cadena (oceánico, carretera, ferrocarril) y los factores de emisión anteriormente descritos se calculan las emisiones de  $CO<sub>2</sub>$ asociadas.

*Tramo oceánico:*

 $CO<sub>2</sub>$  en t/TEU = distancia en km  $\cdot$  consumo de combustible / capacidad del barco en TEU • factor de carga • factor de maniobra • factor de *hotelling* • 3,17 • factor de puesta en lugar del combustible

 $3,17$  es el peso de  $CO<sub>2</sub>$  en toneladas, que se obtiene al quemar una tonelada de combustible marítimo. El consumo depende del tamaño del barco y esto está ligado a la ruta exacta, aunque, en general, se aplica un valor promedio para cada tramo.

*Tramo carretera:*

 $CO<sub>2</sub>$  en t/TEU = distancia en km  $\cdot$  consumo del camión  $\cdot$  factor de carga  $\cdot$ 

3,14 /2 • factor de puesta en lugar del combustible

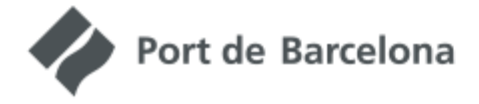

 $3,14$  es el peso de  $CO<sub>2</sub>$  en toneladas, que se obtiene al quemar una tonelada de combustible de camión y 2 es el número de TEU que transporta un camión estándar. El consumo depende de las dimensiones y de la tecnología del camión, pero en general se aplica la hipótesis de un tráiler de 40-50 t EURO V con capacidad para dos TEU.

*Tramo ferrocarril:*

CO<sup>2</sup> en t/TEU = distancia en km • 10 • 0,028 • 0,4127 / 1.000

10 es el peso medio en toneladas de un TEU; 0,028 es el consumo medio de un tren en kWh/t-km; 0,4127 es el peso de CO<sub>2</sub> en kg que se obtiene en generar 1kWh, y 1.000 es el factor pera pasar a toneladas.

El modelo se puede aplicar a un flujo concreto entre un origen y un destino o bien se puede aplicar a toda una matriz de flujos entre Europa y el resto del mundo, permitiendo analizar tanto el impacto de una cadena de transporte como del sistema de transporte europeo en general.